# **ENDIT 2.0**

**NeIC NT1 Manager Mattias Wadenstein <maswan@ndgf.org>**

2023-11-14 NDGF AHM, Linköping, Sweden

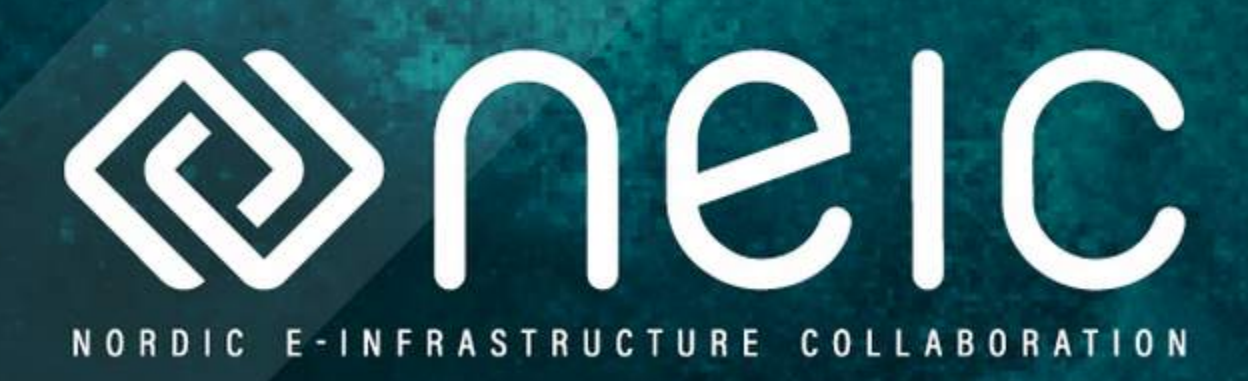

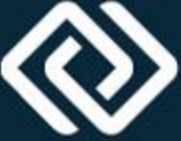

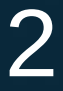

## **Overview**

- What is ENDIT
- Design
- Changes in 2.0
- Benchmark results

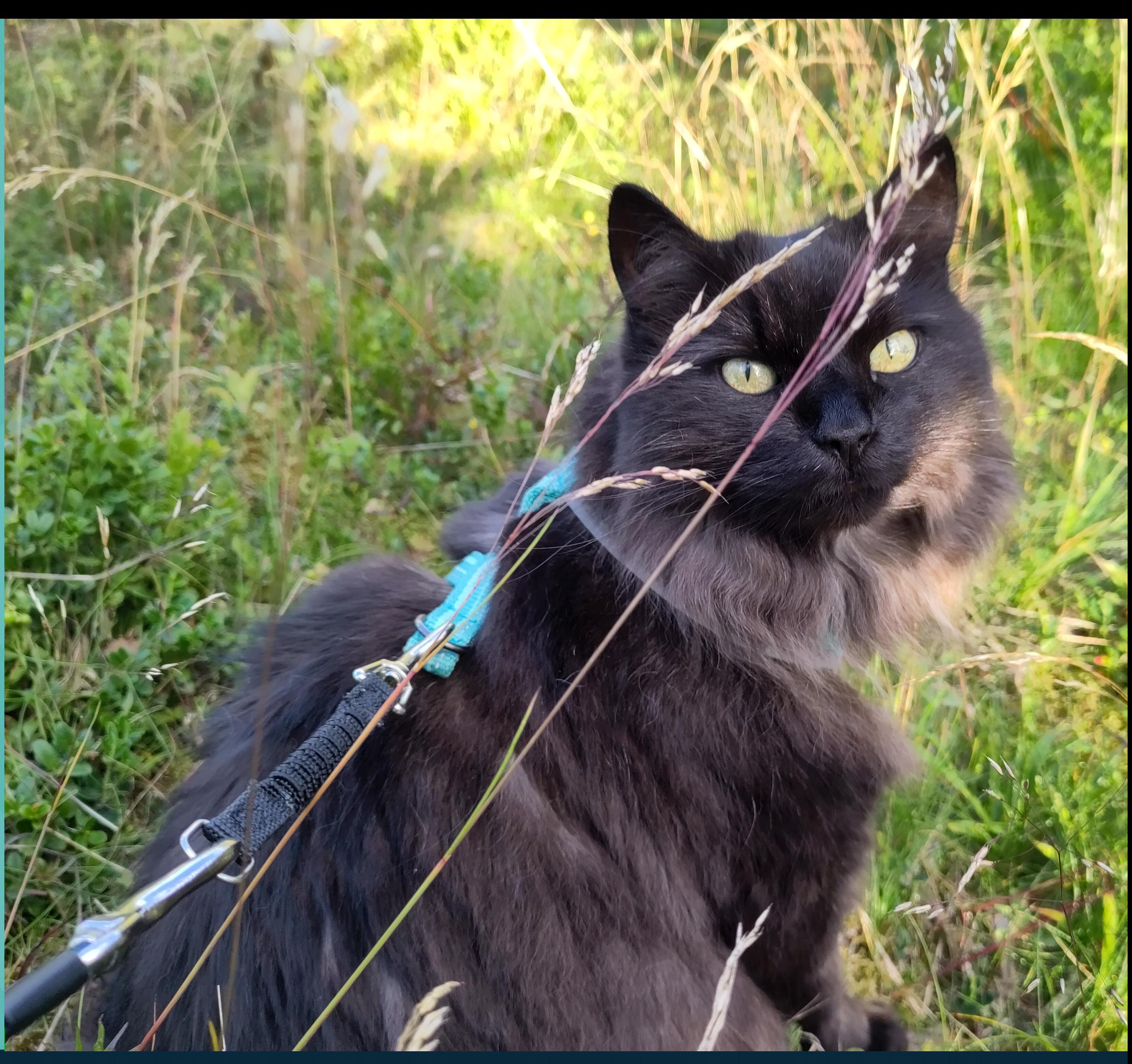

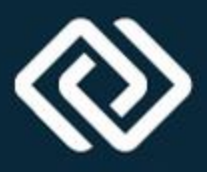

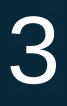

## **What is ENDIT**

- Efficient Nordic Dcache Interface to TSM – Or, well, IBM Storage Protect as it is called these days
- A package to use a TSM controlled tape library as an HSM backend for dCache

– Most of our sites run TSM for backups, so using existing infra • Designed for efficiency and speed . In production use by NDGF-T1 for a decade – Several other sites also use the plugin, either as is or modified

- 
- -

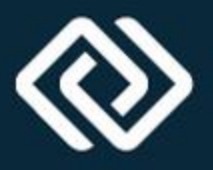

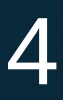

## **ENDIT design ideas**

- . Using the dsmc command line client to get/put/rm
	- Assumption: Unlikely to lose data due to weird corner cases
	- Using intermediate directories to create batching for efficiency
- Thresholds for when to act in size, time, etc
- Use of dedicated tape read and write nodes
	- Mostly a consideration for performance with small SSD-based nodes for high throughput
	- At NDGF we then do a pool2pool copy for reads, so the clients hit the same disk pools as disk data for slow reads

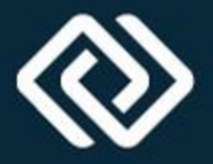

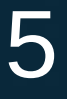

## **ENDIT parts**

### • dCache Plugin

- A set of scripts that check for requests, batch them into good sized groups, and then issues dsmc archive/retrieve/delete commands
- Configured with endit.conf
- Auxiliary script

– A dCache HSM plugin that is used instead of the reference script plugin, this is a jar loaded into the dCache pool and configured by "hsm register …"

### ● Endit daemons

– Tape hints generator, tells the retriever how to split requests into one retrieve per tape for parallelism etc

### **TSM**

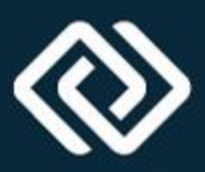

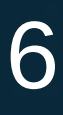

## **ENDIT design**

### • Put, step 1: A hardlink is created in "out" for the file staged when dCache flushes it

in

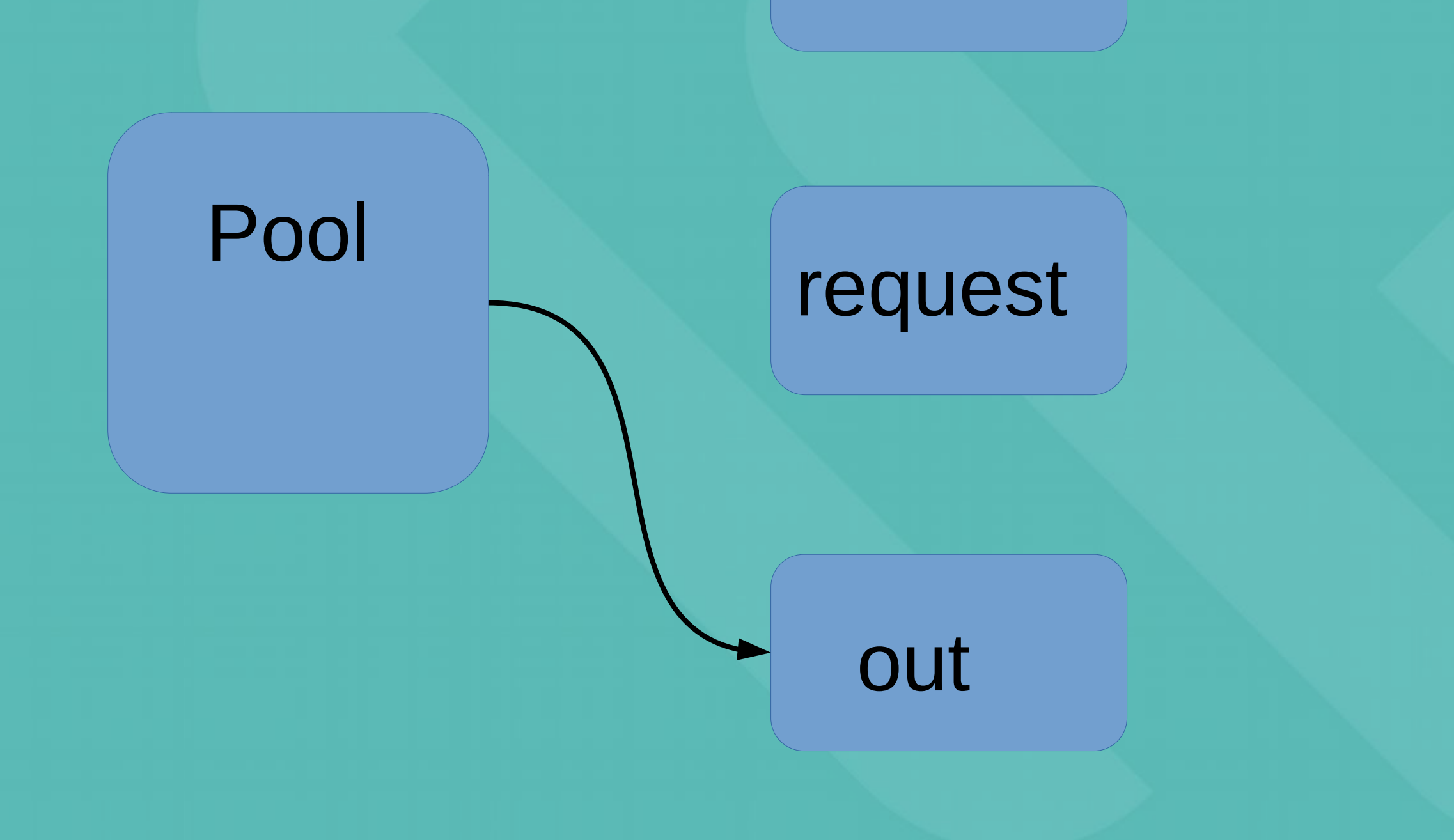

## **ENDIT design**

### • Put, step 2: Time passes. When there is more than X GB files or Y time, dsmc archive -delete out/\*

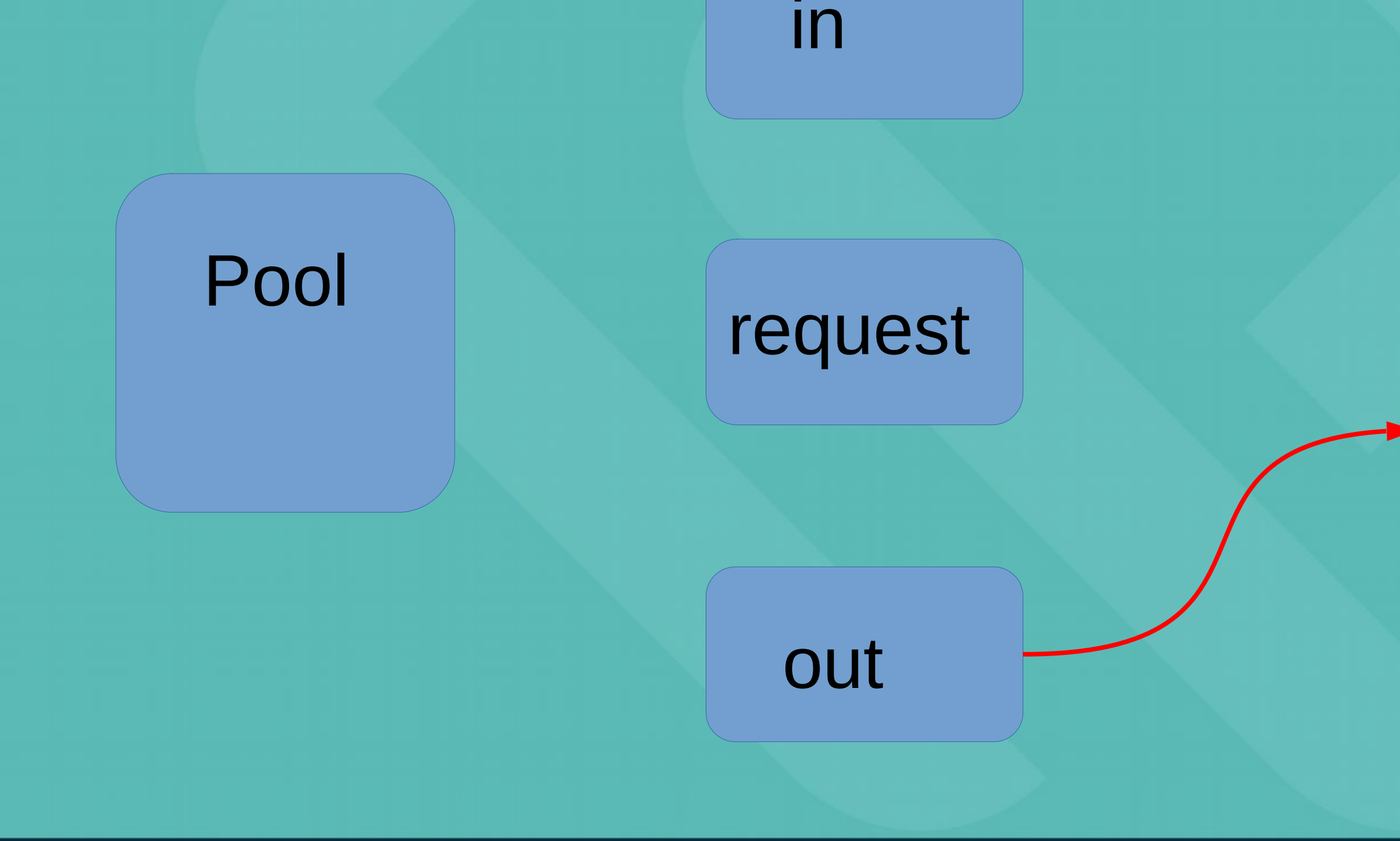

**SPEAKER | Mattias Wadenstein <maswan@ndgf.org>** 

### **TSM**

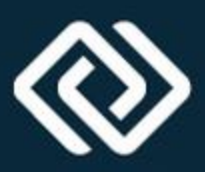

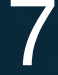

### **TSM**

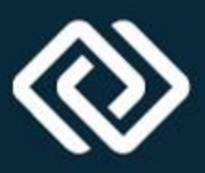

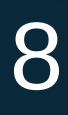

## **ENDIT design**

### . Put, step 3: the ENDIT plugin discovers that the file is gone from out and considers it successfully put

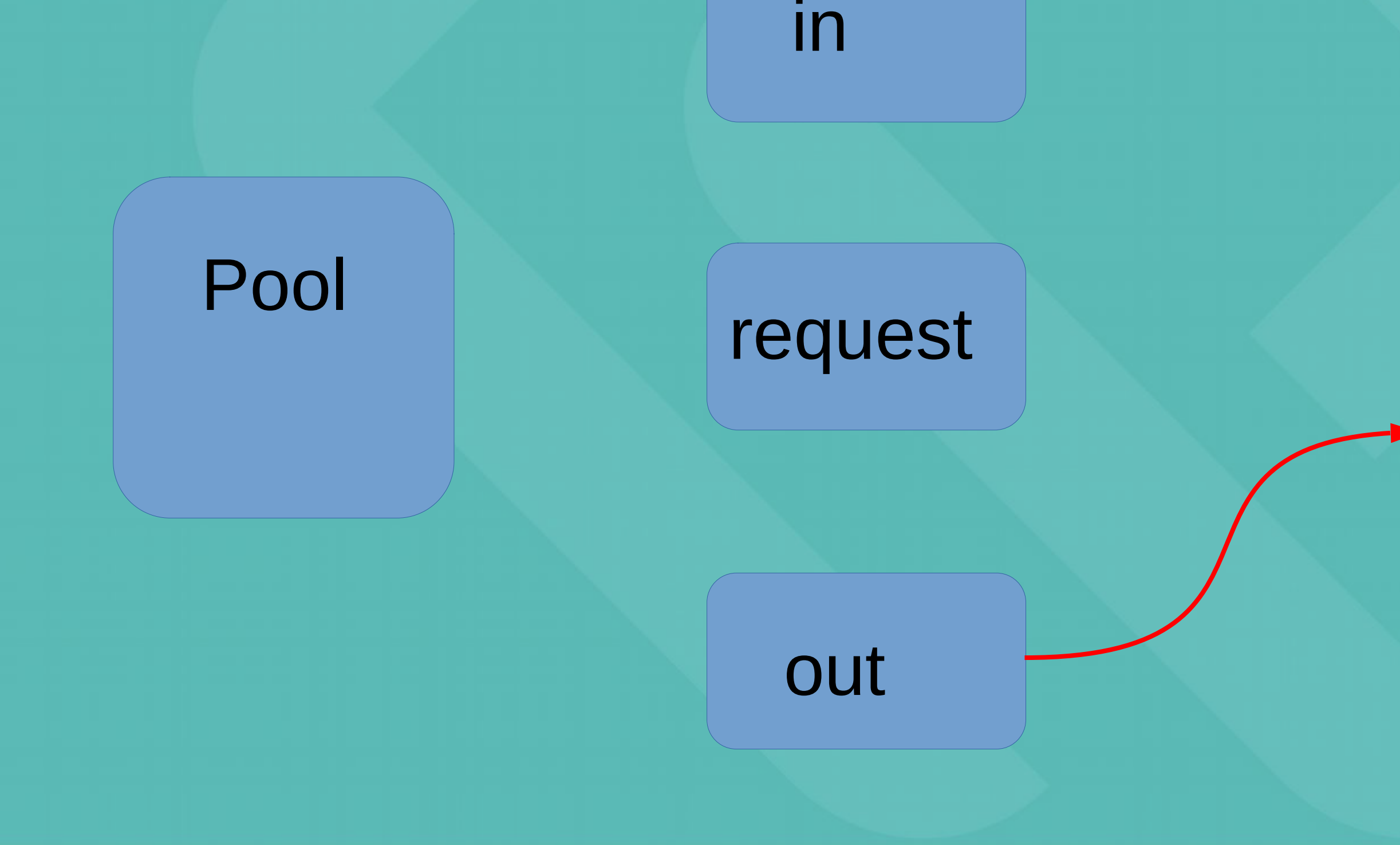

# **ENDIT design**

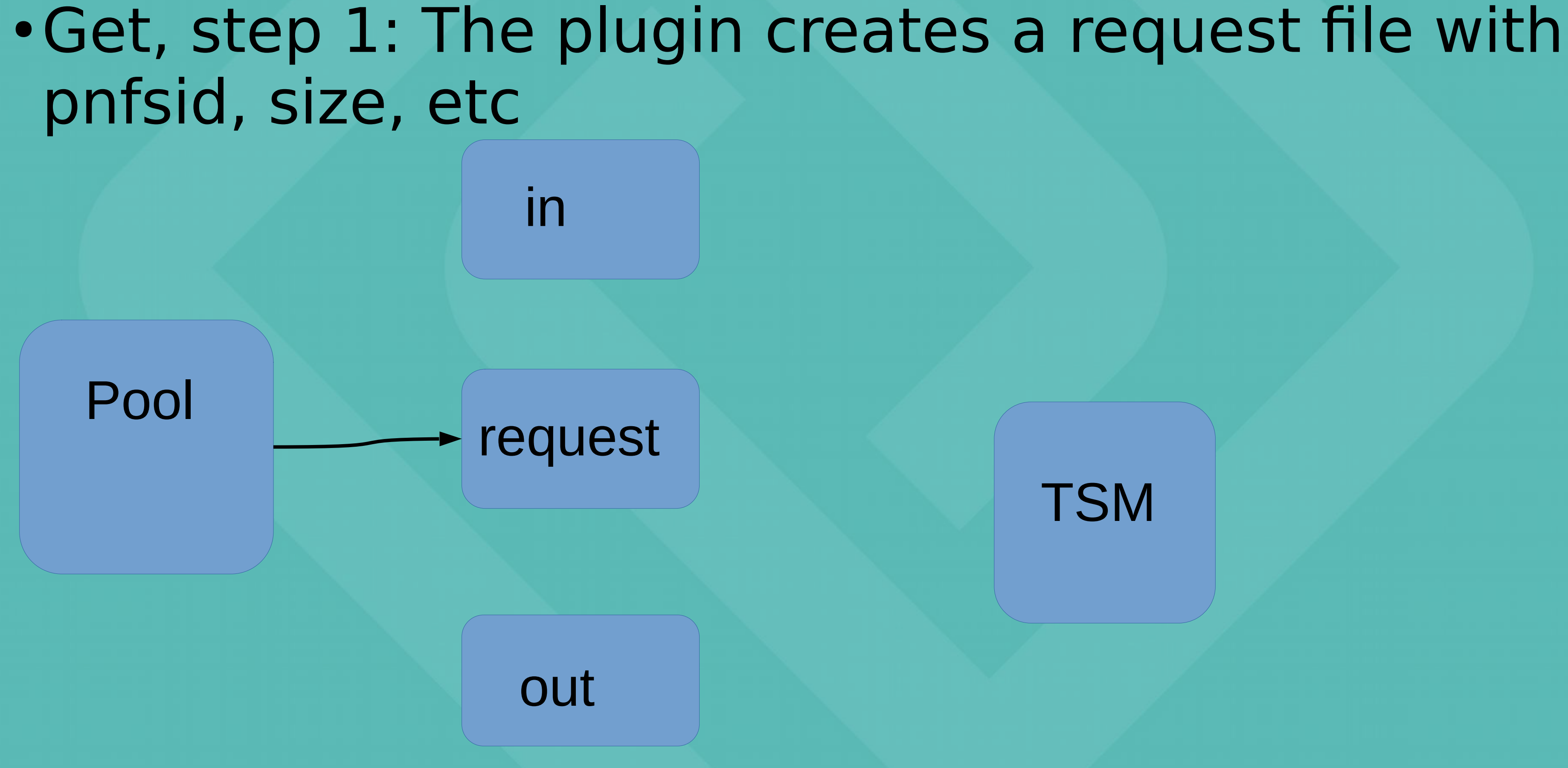

SPEAKER | Mattias Wadenstein <maswan@ndgf.org>
9

### **TSM**

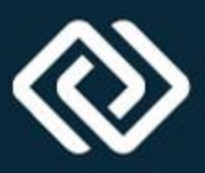

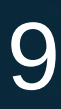

## **ENDIT design**

### • Get, step 2: Time passes, X or Y then the endit daemon retrieves the files from TSM to in/

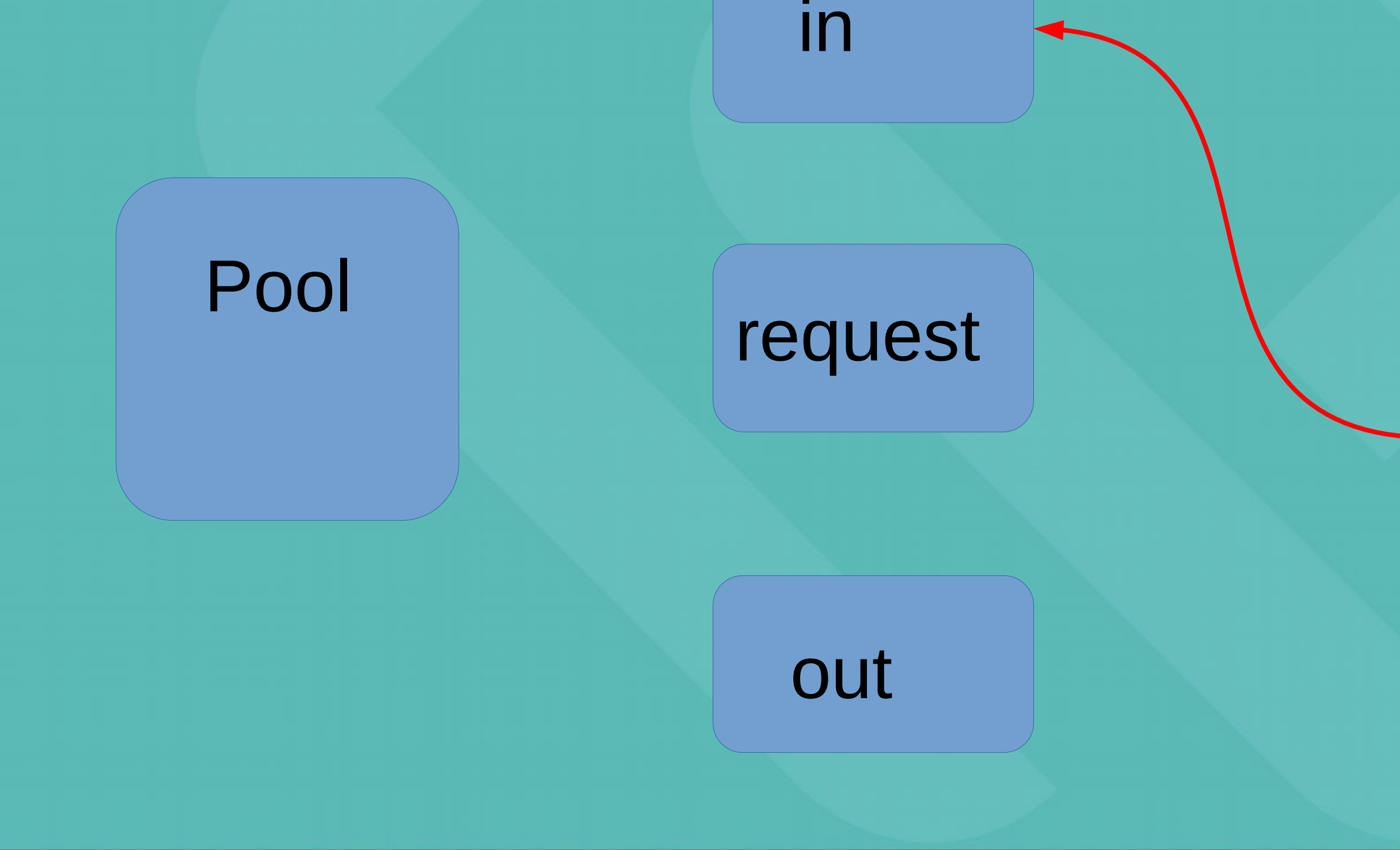

SPEAKER | Mattias Wadenstein <maswan@ndgf.org>
10

### **TSM**

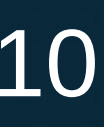

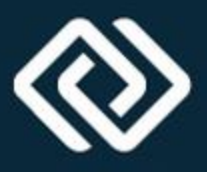

### **TSM**

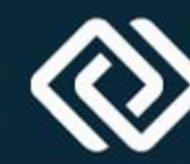

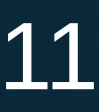

## **ENDIT design**

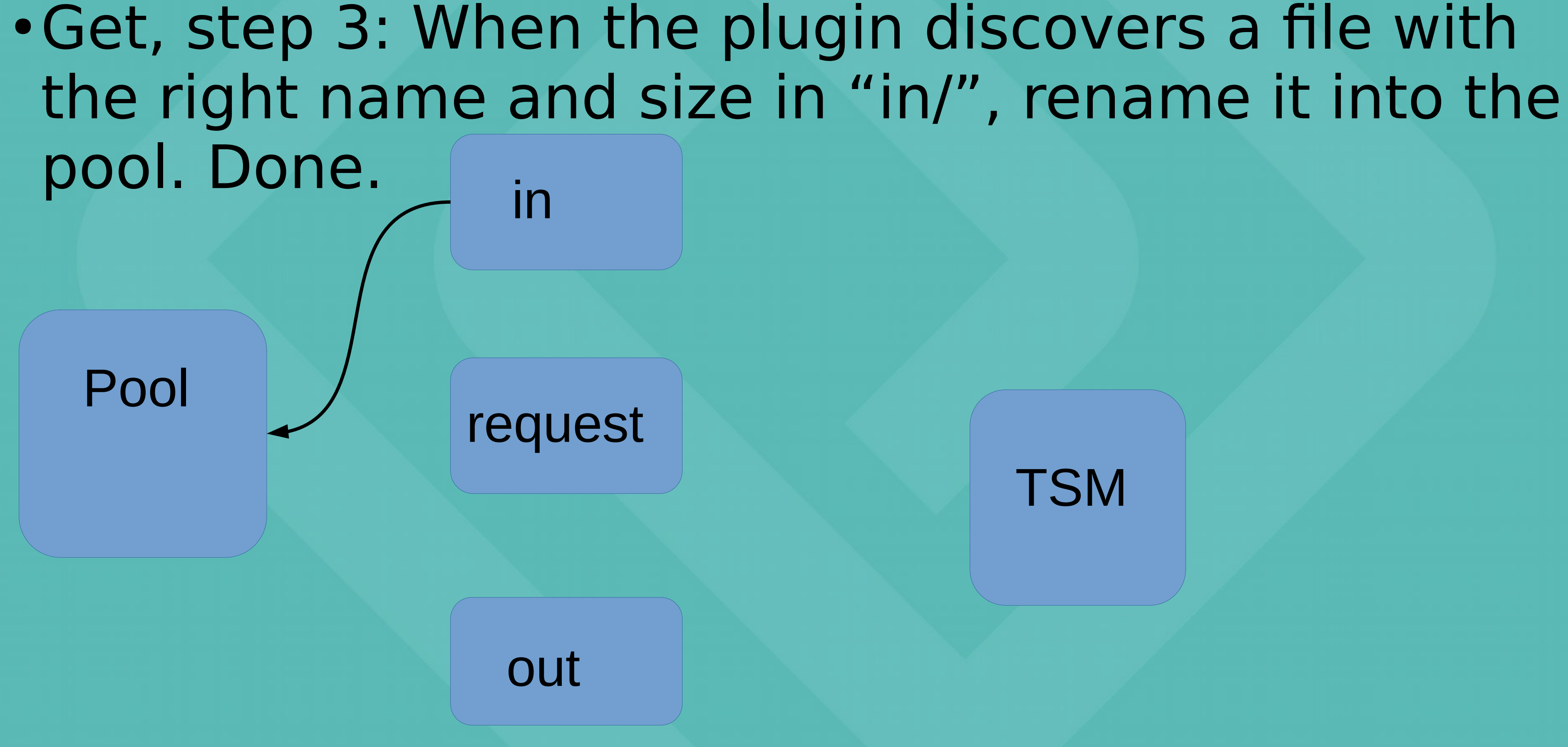

![](_page_11_Figure_10.jpeg)

## **ENDIT 2.0 Changes**

- Create an option to not reserve space for files in the dCache pool until just before the rename() from the in/ directory
	- Necessary to be able to push sufficient number of requests to ENDIT daemons to get good throughput
- Required adding a buffer space and breaks in the endit daemons • Can break pools (filling filesystems) if you run new plugin with old scripts! • Create a json file with attributes in the out/ directory for
- 
- writes
	- Not used by our endit daemons, but makes life easier for others
	- Hopefully not a major performance impact
	- Can break existing scripts!

![](_page_12_Picture_11.jpeg)

## **dCache plugin**

- Instead of a HSM script like most dCache installations, we use a dCache plugin
	- <https://github.com/neicnordic/dcache-endit-provider/>
	- AGPL just like dCache
	- Just unpack the plugin in the plugin directory – Then configure through the dCache admin interface
- Much better scalability than the script
	- Tested to 100k outstanding read requests per pool
	- Can do restores as fast as the rest of dCache can handle it (probably latency bound to namespace from a single pool)

![](_page_13_Picture_10.jpeg)

![](_page_13_Picture_11.jpeg)

### **Benchmarks**

- Artifical benchmark:
	- 3 full tapes and 3 half-full tapes on last generation jaguar (TS1160)
	- Reading back a random selection of files per tape (10% or 33%)
	- Requests either issued tape by tape, or in randomized order
- Benchmark run against a tape library with production loads
	- Some variance expected since tape drives might be busy doing other stuff

![](_page_14_Picture_3.jpeg)

## **Restores issued tape by tape**

![](_page_14_Figure_1.jpeg)

## **Random order**

![](_page_15_Figure_1.jpeg)

SPEAKER | Mattias Wadenstein <maswan@ndgf.org>
16

![](_page_15_Picture_3.jpeg)

# **Benchmark hroughput graph** • 10% recalls, tape by tape. First 2.0, then 1.0

![](_page_16_Picture_4.jpeg)

![](_page_16_Figure_2.jpeg)

![](_page_17_Figure_9.jpeg)

### **Benchmark comments**

- Ordered restores worst case for 1.0
	- Reserved space for files on the first tape blocks all others
	- Only one drive is used most of the time
- Random order a bit more lenient
- Production recalls are in between these extremes
- 2.0 will outpace 1.0 when recall size >> pool size – The bigger the recall, the bigger the performance gap

![](_page_18_Figure_6.jpeg)

atlas.uio.no

13:00

alice.hpc.ku.dk

atlas.nsc.liu.se

![](_page_18_Picture_9.jpeg)

## **Upgrade in production**

10 K

8 K

6 K

4 K

2 K

12:00

Tape files to restore

- After fixing write issue
- NSC had 8k backlog:
- . Roughly doubling of read throughput

![](_page_18_Figure_4.jpeg)

![](_page_19_Picture_8.jpeg)

## **Upgrade in productoin**

### ● Longer timescale – Pre-upgrade 200-400MB/s – Post-upgrade 400-800MB/s

![](_page_19_Figure_2.jpeg)

![](_page_19_Figure_3.jpeg)

![](_page_19_Figure_4.jpeg)

![](_page_20_Figure_11.jpeg)

### **Next steps**

- Upgrade all our tape sites
- . Request for a couple of runs of ATLAS tape carousel benchmarks
	- Investigate best settings for "max outstanding recalls" as well as our general performance
- Documentation and verify good defaults
- Package up new code in a proper release
	- Non-Nordic users would likely want a config switch for space reservation or not

# **Questions?**

![](_page_21_Picture_1.jpeg)

![](_page_21_Picture_2.jpeg)

22